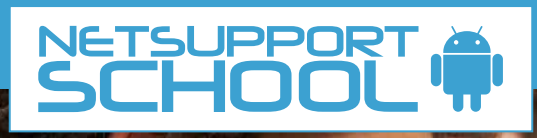

## **NetSupport School for Android Tablets**

For installation on any Android tablet\*, NetSupport School Student for Android gives teachers the power to connect to each student in a NetSupport School managed classroom\*\*, enabling real-time interaction and support.

## **Key Features:**

- **• Student Register:** The teacher can request standard and/or custom information from each student at the start of each class and create a detailed register from the information provided.
- **• Connecting to Students:** The teacher can either browse for student tablets (from their desktop application) or allow students to connect directly to the relevant class from their Android device.
- **• Lesson Objectives:** If provided by the teacher, once connected, students are presented with details of the current lesson, together with overall objectives and their expected learning outcomes.
- **• Launch URLs:** The teacher can remotely launch a selected website on one or multiple student tablets.
- **• Sending Messages:** The teacher can broadcast messages to one, selected, or all tablet devices. Students receive an audible and visual alert when a message is received and they can then be viewed and managed by the student.
- **• Question and Answer Mode:** Enables the teacher to conduct instant student and peer assessment. Deliver questions verbally to the class then select students to answer - Select Students either randomly (pot luck), first to answer, or in teams. Bounce questions to multiple students, ask the class to peer assess a selected response and keep individual and team scores.
- **• File Transfer:** The teacher can transfer files to and from a selected student tablet or multiple devices in a single action.
- **• Requesting Help:** Students can discreetly alert the teacher when they require assistance. This sends an alert to the teacher's desktop, enabling them to interact with the student concerned. In addition, a red toolbar appears at the top of the student's tablet, enabling the teacher to easily identify students in need of help as they move around the classroom.
- **• Chat:** Both the student and the teacher can initiate a Chat session and participate in group discussions- with it visible from the notification menu when the app is minimised**.**
- Multi-Window Views: Students can view more than one app side by side.
- **• Student Rewards:** The teacher can remotely assign 'rewards' to students to recognise good work or behaviour.
- **• Class Surveys:** As part of student and classroom assessment, teachers can conduct on-the-fly surveys to gauge student knowledge and understanding. Students are able to respond in real time to the survey questions posed and the teacher can then show results to the whole class, enabling students to receive instant feedback on their progress.
- **• Lock and Blank Screen:** The teacher can lock and blank students' screens while presenting, ensuring student focus when required.
- **• Show Screen:** While presenting, the teacher can show their desktop to connected tablets, at which point students are able to use touchscreen gestures to pinch, pan and zoom in order to highlight key information when needed.
- **• Configuration Options:** Teachers can choose to pre-configure each Android tablet with the required classroom connectivity settings, or 'push' the settings out to each device from within the NetSupport School Tutor program.
- **• WiFi/Battery Strength:** View the current wireless battery strength status for each connected student.

## **Additionally, for supported devices:**

- **• Student Thumbnails:** View thumbnails of all connected student tablets from the teacher PC.
- **• Zoom:** Zoom in to view a larger thumbnail of any selected student tablet.
- **• View Student Screens:** The teacher can discreetly view (Watch Mode) the screen of any connected student tablet.

Supported devices are from those vendors who have provided the additional access privileges needed for screen monitoring on their tablets.

\*\* NetSupport School Tutor application required. Download latest version at www.netsupportschool.com.

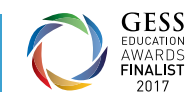

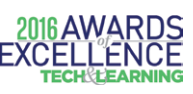

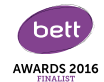

## **www.netsupportschool.com**